# Lab-3: -mvn +diy

Wednesday, Jan 27, 2016 COMP 322, Spring 2016. Vivek Sarkar and Shams Imam.

## **Goals of the Lab**

- Without Maven, make a project
- Use Futures
- Learn HJ-Viz

## **Setup**

Download the zip file from the wiki.

Extract the files and setup the project according to the lab pdf.

Refine solutions fast enough (ideal speedup) to pass Unit Tests.

#### **Problem 1 – Futures Binary Trees**

Use futures to parallelize BinaryTrees.java and pass tests in BinaryTreeTest.java.

# **Problem 2 – Using HJ-Viz**

Use async and finish constructs to write a program whose computational graph matches the provided figure.

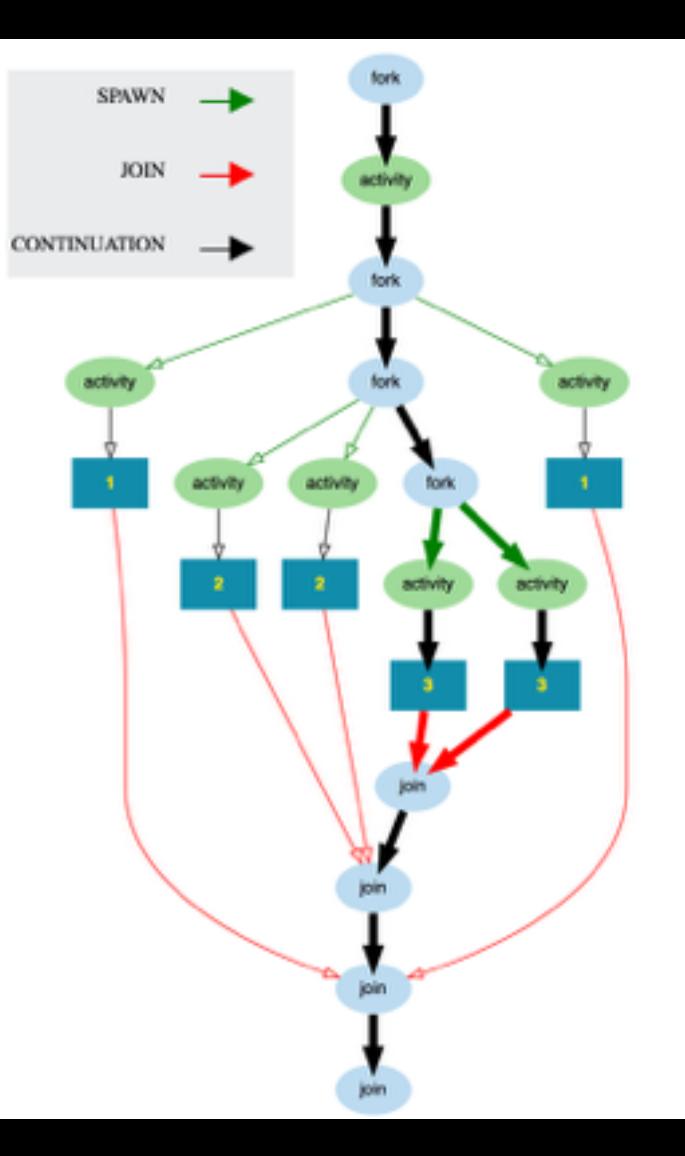

# **Submitting your work**

Commit your code to subversion

Show your work to a member of the teaching staff and get checked off on Owlspace.